# **Host- und Subnetzmengen verstehen**

# **Inhalt**

Einleitung Voraussetzungen Anforderungen Verwendete Komponenten Konventionen Hintergrundinformationen Klassen Subnetz und Tabellen Host-/Subnetz-Tabelle der Klasse A Host-/Subnetz-Tabelle der Klasse B Host-/Subnetz-Tabelle der Klasse C Subnetz-Beispiel Verwenden von 31-Bit-Präfixen auf IPv4-Point-to-Point-Verbindungen Zugehörige Informationen

# **Einleitung**

In diesem Dokument wird beschrieben, wie IP-Adressen innerhalb von Hosts und Subnetzen verwendet werden.

### **Voraussetzungen**

### **Anforderungen**

Es gibt keine spezifischen Anforderungen für dieses Dokument.

### **Verwendete Komponenten**

Dieses Dokument ist nicht auf bestimmte Software- und Hardware-Versionen beschränkt.

Die Informationen in diesem Dokument beziehen sich auf Geräte in einer speziell eingerichteten Testumgebung. Alle Geräte, die in diesem Dokument benutzt wurden, begannen mit einer gelöschten (Nichterfüllungs) Konfiguration. Wenn Ihr Netzwerk in Betrieb ist, stellen Sie sicher, dass Sie die möglichen Auswirkungen aller Befehle kennen.

### **Konventionen**

Weitere Informationen zu Dokumentkonventionen finden Sie unter [Formatkonventionen für technische](https://www.cisco.com/c/de_de/support/docs/dial-access/asynchronous-connections/17016-techtip-conventions.html) [Tipps und andere Inhalte verwenden](https://www.cisco.com/c/de_de/support/docs/dial-access/asynchronous-connections/17016-techtip-conventions.html).

# **Hintergrundinformationen**

Eine IP-Adresse ist 32 Bit lang und besteht aus zwei Komponenten: einem Netzwerkteil und einem Host-Teil. Die Netzwerkadresse wird zur Identifizierung des Netzwerks verwendet und gilt für alle an das Netzwerk angeschlossenen Geräte. Die Host- (oder Knoten-) Adresse wird verwendet, um ein bestimmtes an das Netzwerk angeschlossene Gerät zu identifizieren. Die IP-Adresse wird im Allgemeinen mit der Notation mit Dezimalpunkten dargestellt, wobei 32 Bit in vier Oktette unterteilt werden. Jedes der Oktette kann im Dezimalformat dargestellt und durch Dezimalpunkte getrennt werden. Weitere Informationen zu IP-Adressen finden Sie unter [Konfigurieren von IP-Adressen und eindeutigen Subnetzen für neue Benutzer.](https://www.cisco.com/c/de_de/support/docs/ip/routing-information-protocol-rip/13788-3.html)

### **Klassen**

Dies sind die Klassen der IP-Adressen:

- Klasse A Das erste Oktett bezeichnet die Netzwerkadresse, und die letzten drei Oktetts sind der Host-Teil. Jede IP-Adresse, deren erstes Oktett zwischen 1 und 126 liegt, ist eine Adresse der Klasse A. Beachten Sie, dass 0 als Teil der Standardadresse und 127 für interne Loopback-Tests reserviert ist.
- Klasse B Die ersten beiden Oktetts bezeichnen die Netzwerkadresse, und die letzten beiden Oktetts sind der Host-Teil. Jede Adresse, deren erstes Oktett im Bereich von 128 bis 191 liegt, ist eine Adresse der Klasse B.
- Klasse C Die ersten drei Oktetts bezeichnen die Netzwerkadresse, und das letzte Oktett ist der Host-Teil. Der erste Oktettbereich von 192 bis 223 ist eine Klasse-C-Adresse.
- Klasse D Wird für Multicast verwendet. Die ersten Oktetts von Multicast-IP-Adressen liegen zwischen 224 und 239.
- Klasse E Reserviert für die zukünftige Verwendung und umfasst den Adressbereich mit einem ersten Oktett zwischen 240 und 255.

### **Subnetz und Tabellen**

Das Subnetz teilt das Netzwerk in kleinere Abschnitte auf, die als Subnetze bezeichnet werden. Dies geschieht mit geliehenen Bits vom Host-Teil der IP-Adresse, was eine effizientere Nutzung der Netzwerkadresse ermöglicht. Eine Subnetzmaske definiert, welcher Teil der Adresse zur Identifizierung des Netzwerks verwendet wird und welcher die Hosts bezeichnet.

In den folgenden Tabellen sind alle möglichen Subnetzoptionen eines Hauptnetzwerks aufgeführt, und in jedem Fall, wie viele effektive Subnetze und Hosts möglich sind.

Es gibt drei Tabellen, eine für jede Adressenklasse.

- Die erste Spalte zeigt, wie viele Bits vom Host-Teil der Adresse für das Subnetting ausgeliehen werden.
- In der zweiten Spalte wird die resultierende Subnetzmaske mit Dezimalpunkten dargestellt.
- Die dritte Spalte zeigt, wie viele Subnetze möglich sind.
- Die vierte Spalte zeigt, wie viele gültige Hosts in jedem dieser Subnetze möglich sind.
- Die fünfte Spalte zeigt die Anzahl der Subnetzmaskenbits.

#### **Host-/Subnetz-Tabelle der Klasse A**

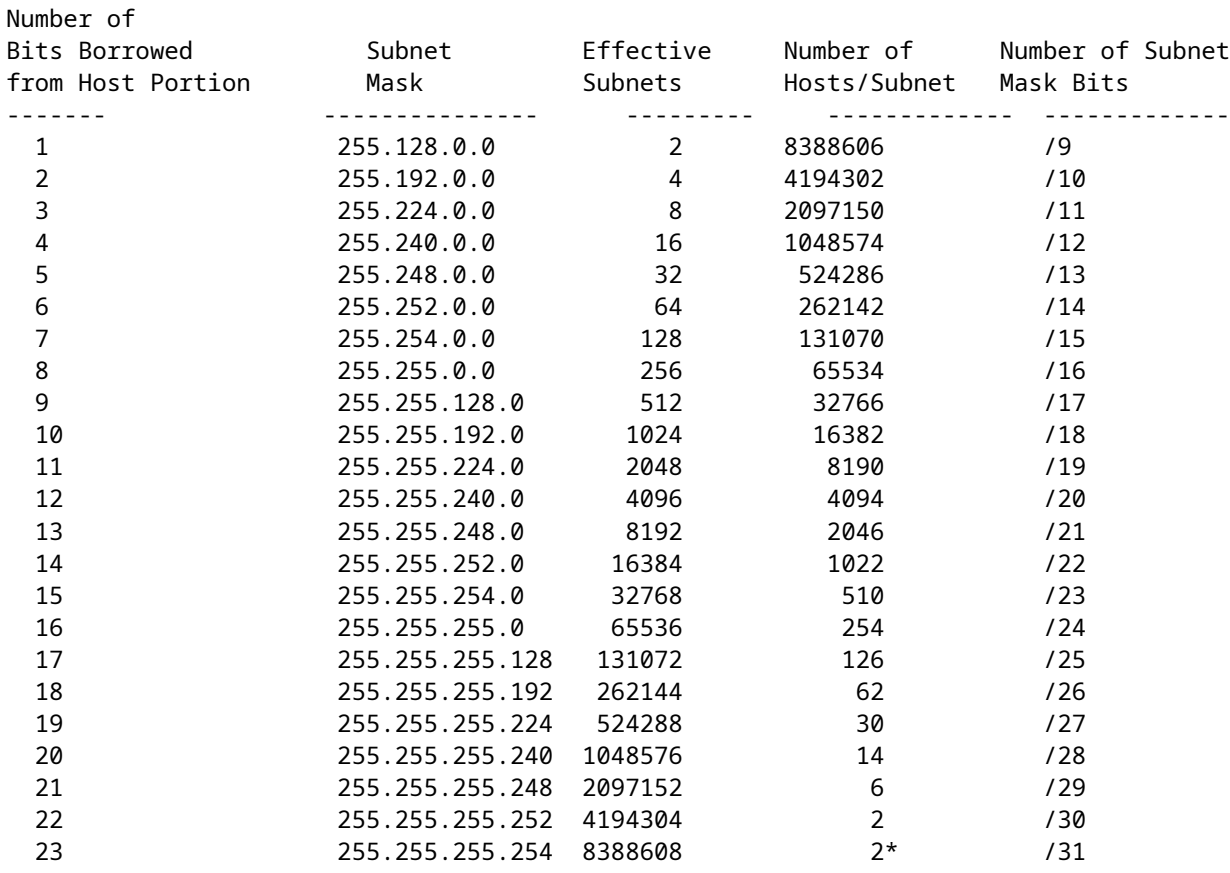

### **Host-/Subnetz-Tabelle der Klasse B**

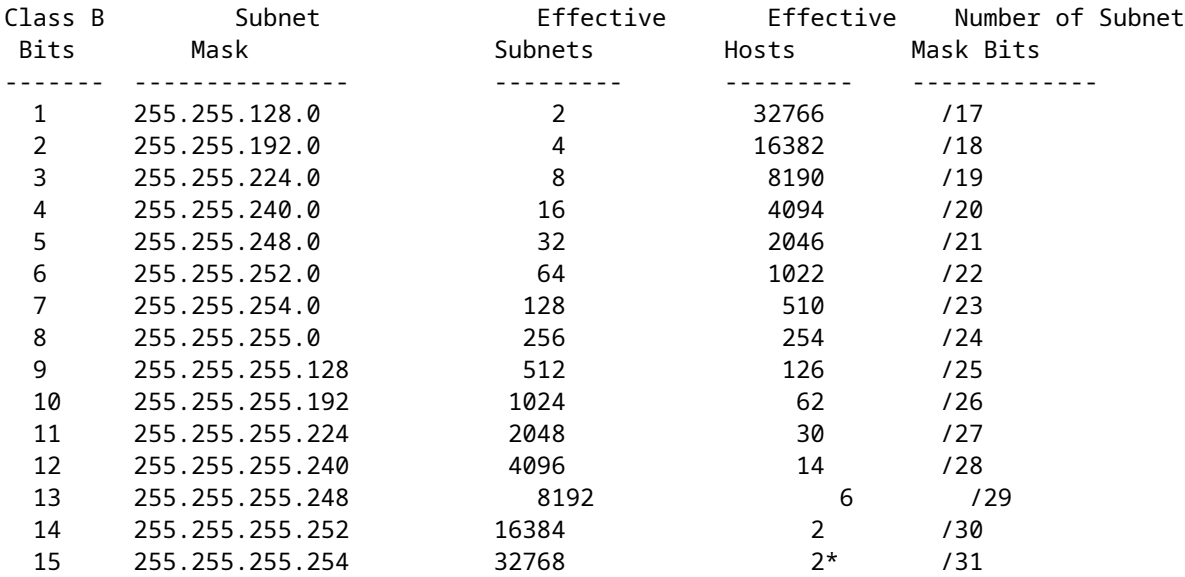

### **Host-/Subnetz-Tabelle der Klasse C**

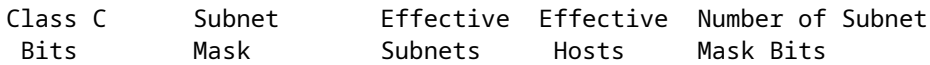

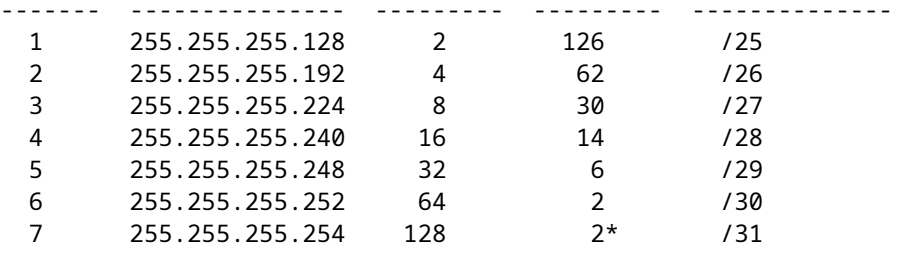

#### **Subnetz-Beispiel**

Der erste Eintrag in der Tabelle Klasse A (/10 Subnetzmaske) borgt zwei Bits (die Bits ganz links) aus dem Host-Teil des Netzwerks für das Subnetz, dann mit zwei Bits haben Sie vier (22) Kombinationen, 00, 01, 10 und 11. Jede dieser Verbindungen kann ein Subnetz darstellen.

<#root>

Binary Notation Decimal Notation -------------------------------------------------- ---------------- xxxx xxxx. **00** 00 0000.0000 0000.0000 0000/10 ------> X.0.0.0/10 xxxx xxxx. **01** 00 0000.0000 0000.0000 0000/10 ------> X.64.0.0/10 xxxx xxxx. **10** 00 0000.0000 0000.0000 0000/10 ------> X.128.0.0/10 xxxx xxxx. **11** 00 0000.0000 0000.0000 0000/10 ------> X.192.0.0/10

Von diesen vier Subnetzen werden 00 und 11 als Subnetz Null bzw. All-One-Subnetz bezeichnet. Vor Version 12.0 der Cisco IOS® Software **ip subnet-zero** Der Befehl "global configuration" war erforderlich, um Subnetz 0 auf einer Schnittstelle konfigurieren zu können. In Version 12.0 der Cisco IOS Software ist **ip subnet-zero** standardmäßig aktiviert. Weitere Informationen zu Subnetz Null und Subnetz Null finden Sie unter [Subnetz Null und All-Eins-Subnetz konfigurieren](https://www.cisco.com/c/de_de/support/docs/ip/dynamic-address-allocation-resolution/13711-40.html).

**Hinweis**: Das Subnetz 0 und alle Subnetze sind in der effektiven Anzahl der Subnetze enthalten, wie in der dritten Spalte gezeigt.

Da der Hostteil jetzt zwei Bit verloren hat, kann der Hostteil nur 22 Bit haben (von den letzten drei Oktetten). Das bedeutet, dass das gesamte Klasse-A-Netzwerk jetzt in vier Subnetze unterteilt ist (oder in Subnetze unterteilt ist), und jedes Subnetz kann 22<sup>2</sup> Hosts haben (4194304). Ein Hostteil mit allen Nullen ist die Netzwerknummer selbst, und ein Hostteil mit allen Einsen ist für den Broadcast in diesem Subnetz reserviert. Die effektive Anzahl der Hosts bleibt somit 4194302 (222 - 2), wie in der vierten Spalte dargestellt. Eine Ausnahme zu dieser Regel sind 31-Bit-Präfixe, die mit einem Sternchen ( \* )

gekennzeichnet sind.

#### **Verwenden von 31-Bit-Präfixen auf IPv4-Point-to-Point-Verbindungen**

[RFC 3021](https://www.ietf.org/rfc/rfc3021.txt) beschreibt die Verwendung von 31-Bit-Präfixen für Point-to-Point-Verbindungen. Dadurch bleibt 1 Bit für die Host-ID der IP-Adresse. Normalerweise wird eine Host-ID aller Nullen verwendet, um das Netzwerk oder Subnetz darzustellen, und eine Host-ID aller Nullen wird verwendet, um einen gerichteten Broadcast darzustellen. Wenn 31-Bit-Präfixe verwendet werden, stellt die Host-ID 0 einen Host dar, und eine Host-ID 1 stellt den anderen Host einer Point-to-Point-Verbindung dar.

Broadcasts für lokale Verbindungen (begrenzt) (255.255.255.255) können weiterhin mit 31-Bit-Präfixen verwendet werden. Gezielte Übertragungen auf ein 31-Bit-Präfix sind jedoch nicht möglich. Dies ist kein wirkliches Problem, da die meisten Routing-Protokolle Multicast, eingeschränkte Broadcasts oder Unicasts verwenden.

**Hinweis**: Nur registrierte Cisco Benutzer können auf interne Cisco Websites, Tools und Informationen zugreifen.

### **Zugehörige Informationen**

- **[Konfigurieren von IP-Adressen und eindeutigen Subnetzen für neue Benutzer](https://www.cisco.com/c/de_de/support/docs/ip/routing-information-protocol-rip/13788-3.html)**
- **[IP-Zugriffslisten konfigurieren und filtern](https://www.cisco.com/c/de_de/support/docs/security/ios-firewall/23602-confaccesslists.html?referring_site=bodynav)**
- **[Technischer Support und Dokumentation für Cisco Systeme](https://www.cisco.com/c/de_de/support/index.html)**

#### Informationen zu dieser Übersetzung

Cisco hat dieses Dokument maschinell übersetzen und von einem menschlichen Übersetzer editieren und korrigieren lassen, um unseren Benutzern auf der ganzen Welt Support-Inhalte in ihrer eigenen Sprache zu bieten. Bitte beachten Sie, dass selbst die beste maschinelle Übersetzung nicht so genau ist wie eine von einem professionellen Übersetzer angefertigte. Cisco Systems, Inc. übernimmt keine Haftung für die Richtigkeit dieser Übersetzungen und empfiehlt, immer das englische Originaldokument (siehe bereitgestellter Link) heranzuziehen.